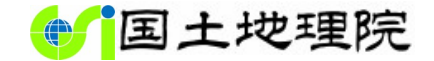

# 地理院地図で見る地形のいろいろ

# <sub>|</sub>|院地図で見る地形のいろいろ<br><sub>国土地理院 防災・地理教育支援事務局<br>令和5年11月25日</sub> 令和5年11月25日

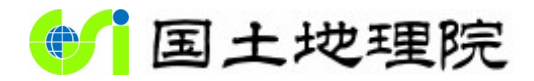

**Geospatial Information Authority of Japan** 

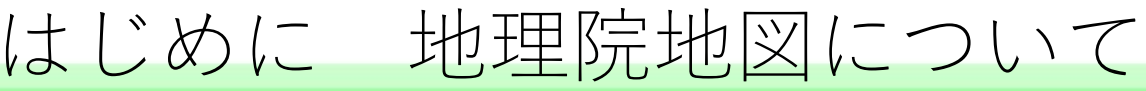

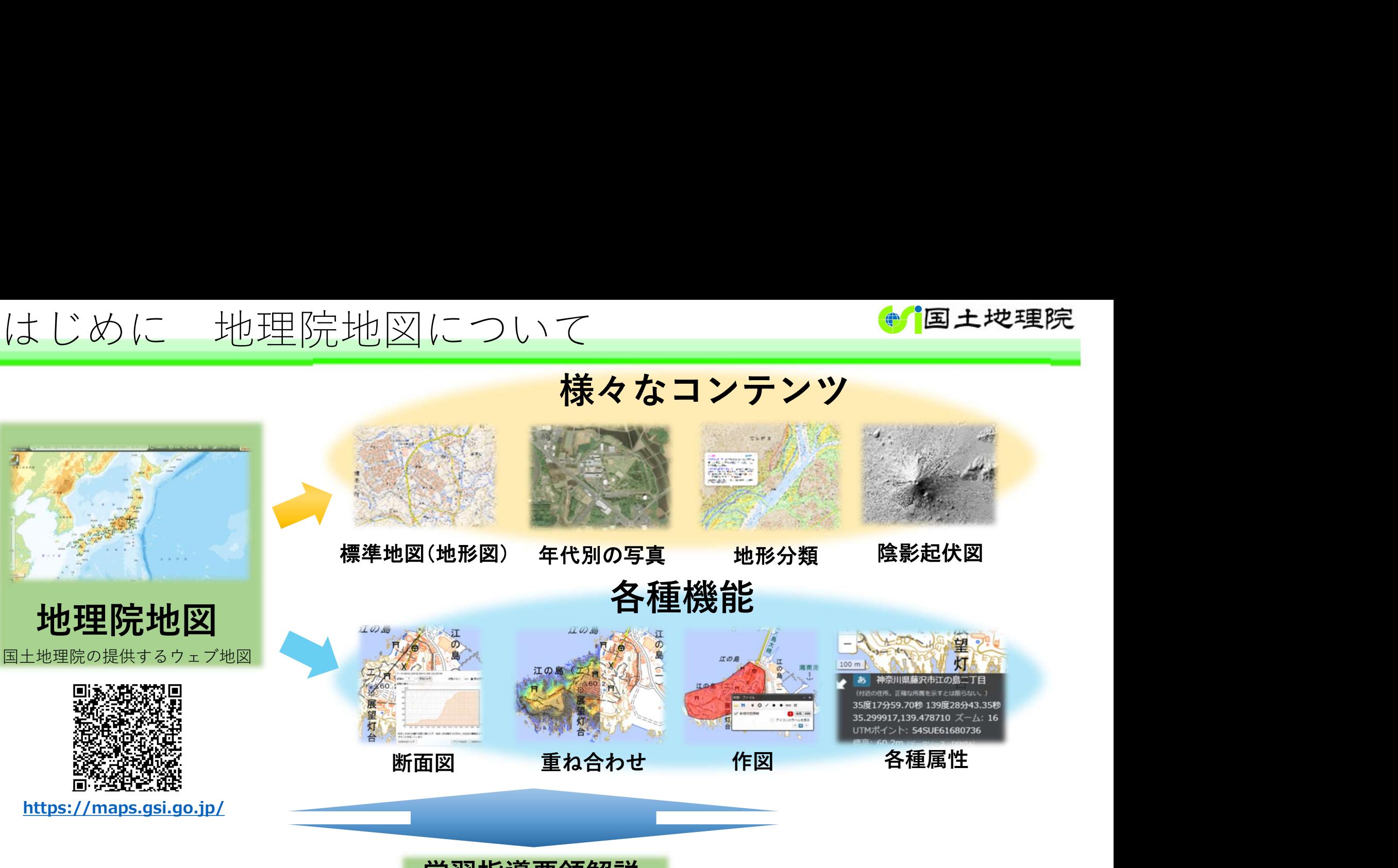

# 学習指導要領解説

· 地理院地図による主題図を取り上げたり 「学習指導要領解説」(P63)から抜粋

•土地条件図,治水地形分類図などの 様々な地図を**組み合わせ**て取り上げる 「学習指導要領解説」(P63)から抜粋

- ・**地理情報システム**などの活用 「学習指導要領解説」(P72)から抜粋
- ・地理院地図などから**地理情報**を入手,活用する 「学習指導要領解説」(P72)から抜粋

https://www.mext.go.jp/content/20220802-mxt\_kyoiku02-100002620\_03.pdf 高等学校学習指導要領(平成 30 年告示)解説地理歴史編(令和 3 年 8 月 一部改訂)

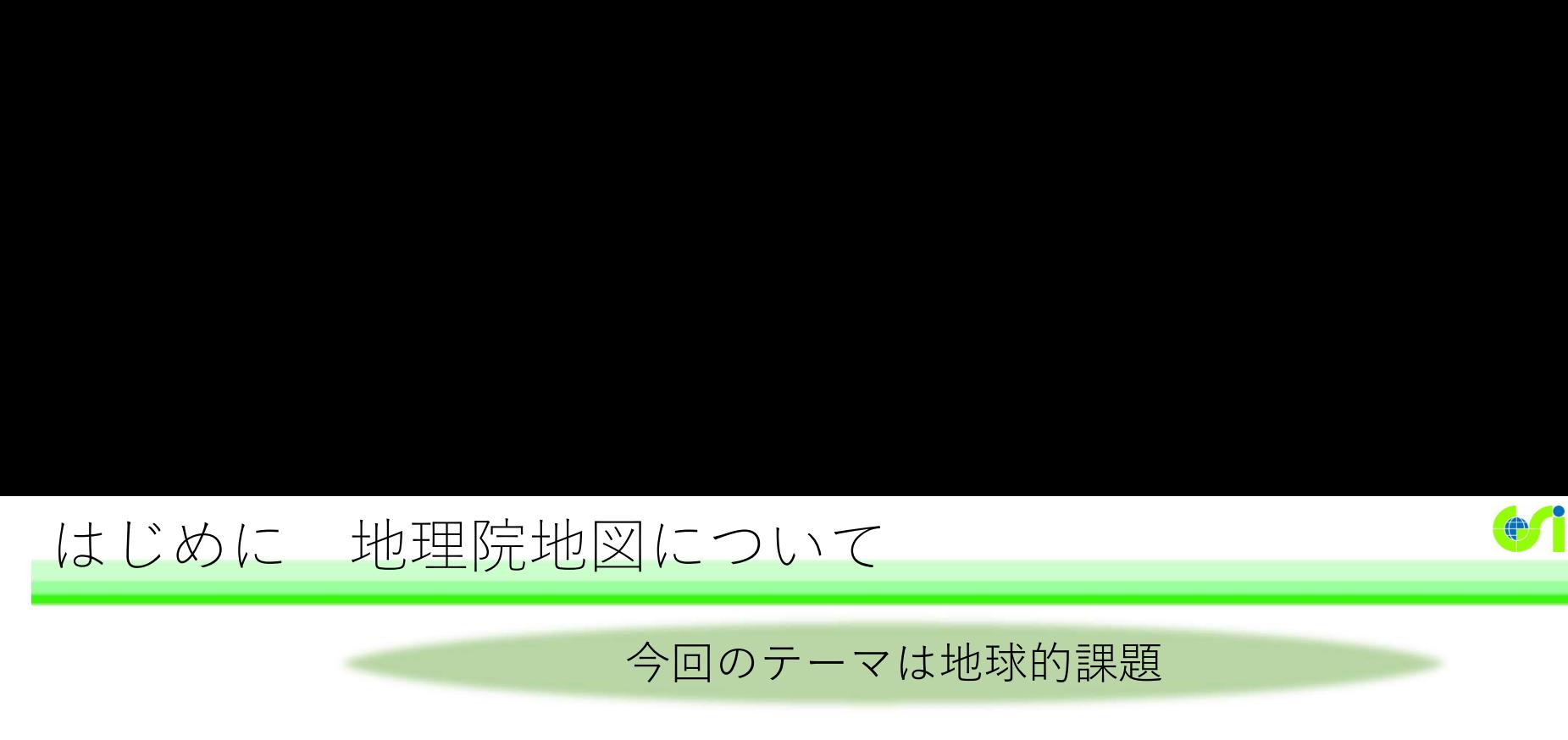

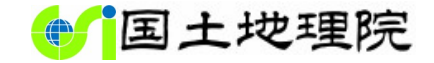

# 今回のテーマは地球的課題

地理院地図を通して世界を見る

## 大地形 しゅうしゃ いっぱん 小地形 しゅうしょう いっぽん いっぱん しゅうしょく しゅうしょう 世界地図 第一章 第三章 第一章 第一章 148 自然堤防 山地 段丘 日光大 ターコレンストラ 山から海へ 川がつくる地形 トラフ いちにん かいこう インタイプ kn . . . Sim  $+$  2x88 自分で作る色別標高図 治水地形分類図 ロサンゼルス ZL11 ZL14 平野 しょうしょう しょうしょう しゅうしょく 身近な風景から繋がる世界 標準地図 自分で作る色別標高図 標準地図  $ZL0$   $X-L$   $ZL6$ ZL6  $ZL10$ ズーム ムレロ アンディア ムレエリ こうしょう レベル https://www1.gsi.go.jp/geowww/CHIRI KYOUIKU/chirikyouiku\_honpen.pdf4万km 3千km 500km 100km 5km

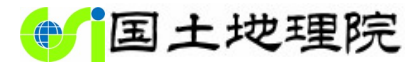

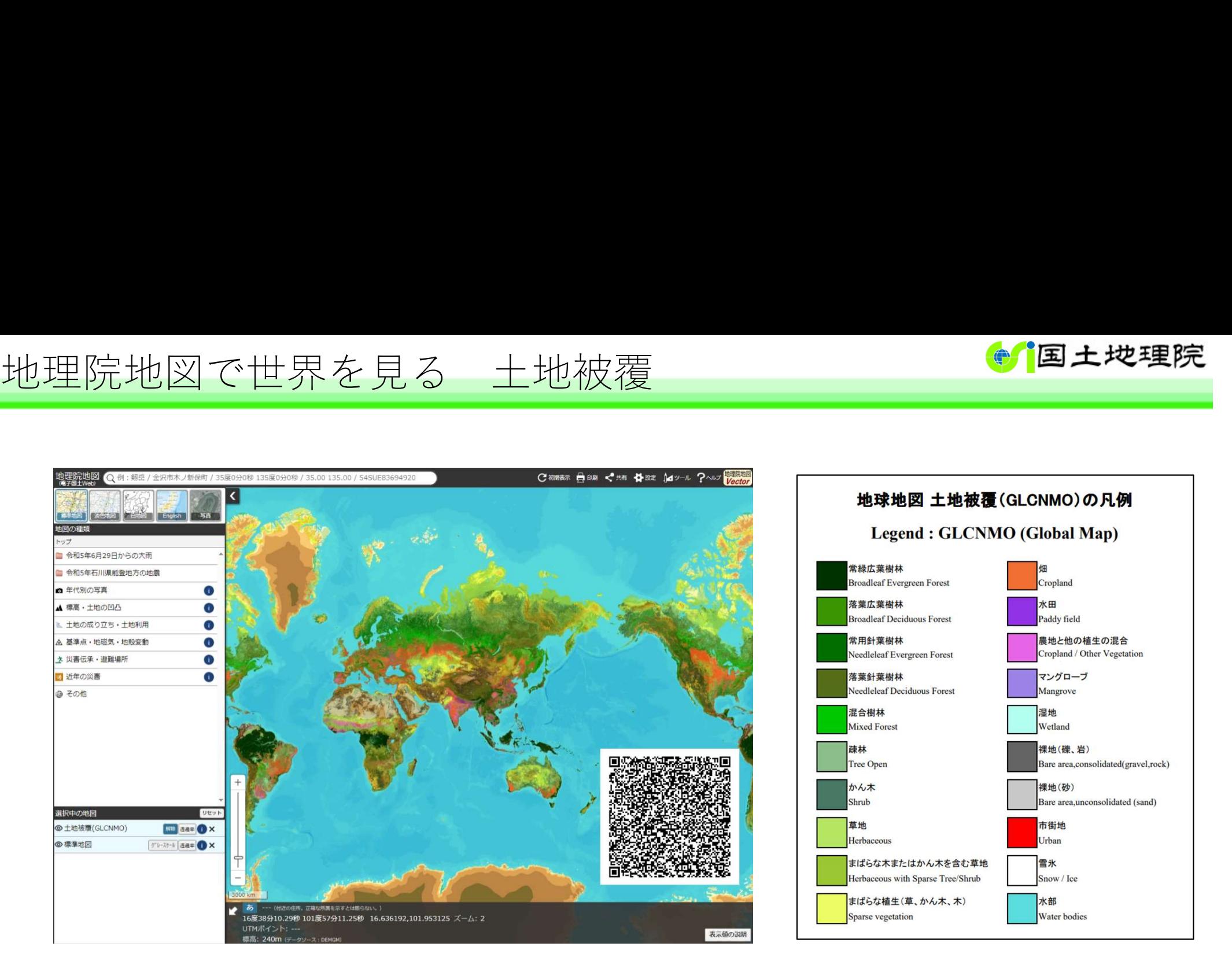

# 地理院地図で土地被覆を表示 インファイン アックス かいしょう

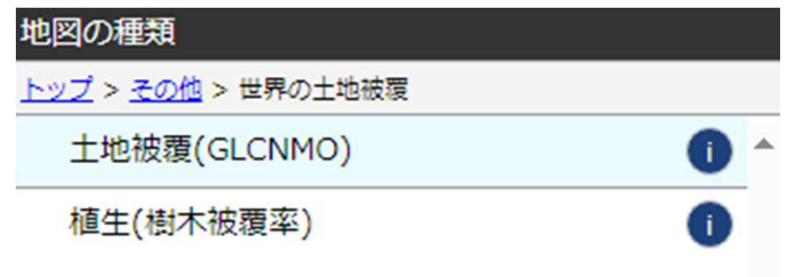

地図の種類から、 トップ>その他>世界の土地被覆 を開くと、土地被覆や植生のレイヤが出てきます。 ● をクリックすると、解説が開きます。 凡例を表示を選択すると、凡例が開きます。

ナイル川

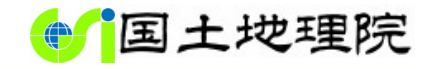

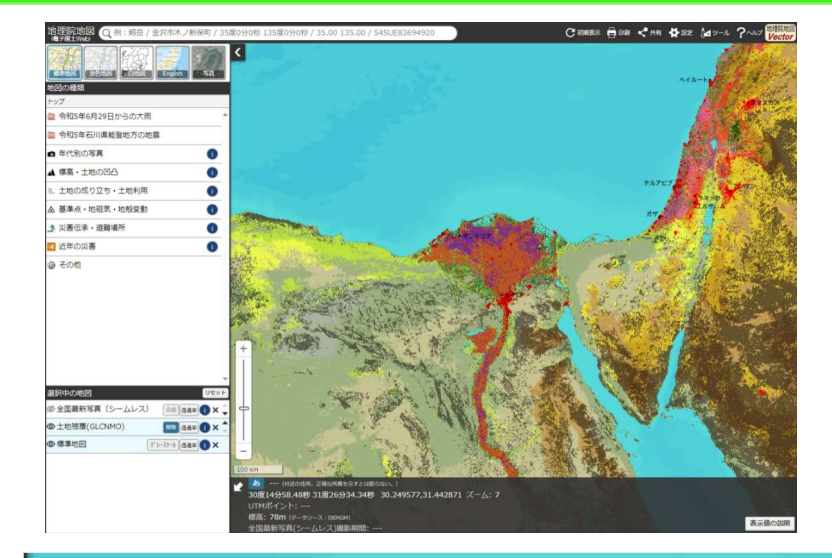

エジプト、ナイル川の平野に、 市街地、畑、水田が広がって いる。

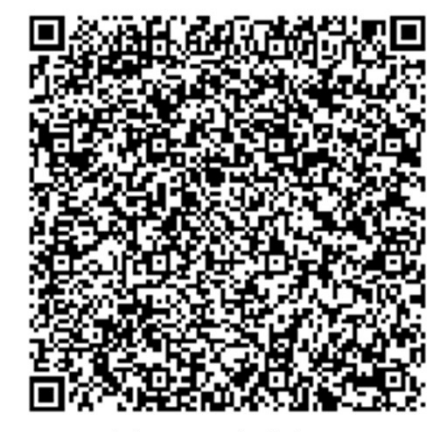

地理院地図

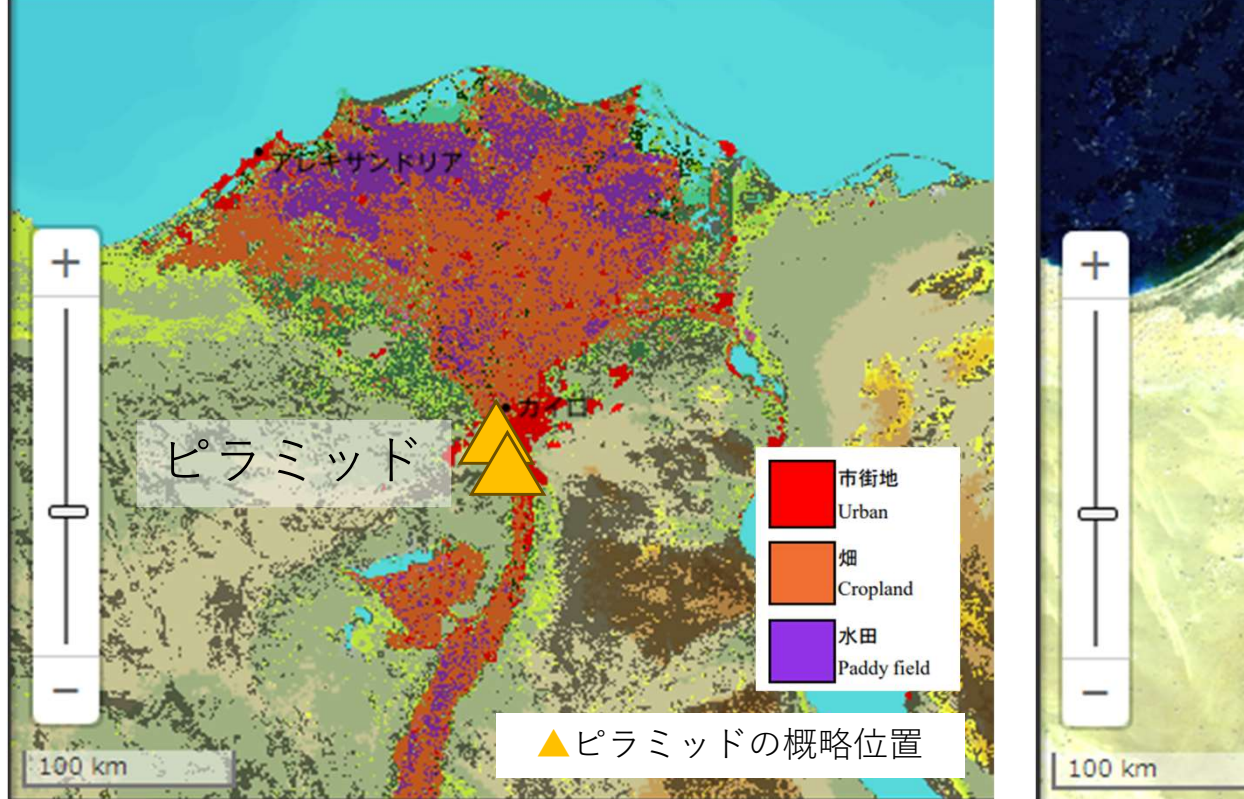

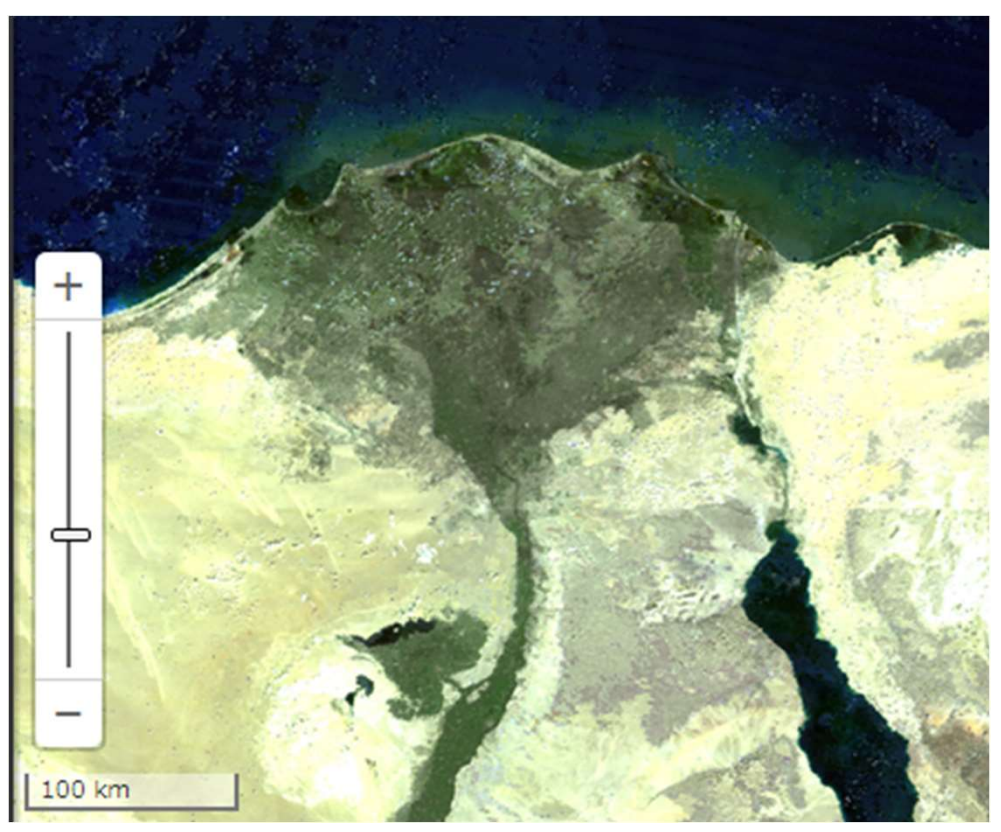

地理院地図 (土地被覆) インスコントラント 地理院地図 (空中写真)

ナイル川

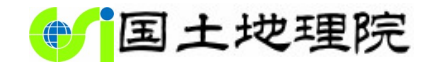

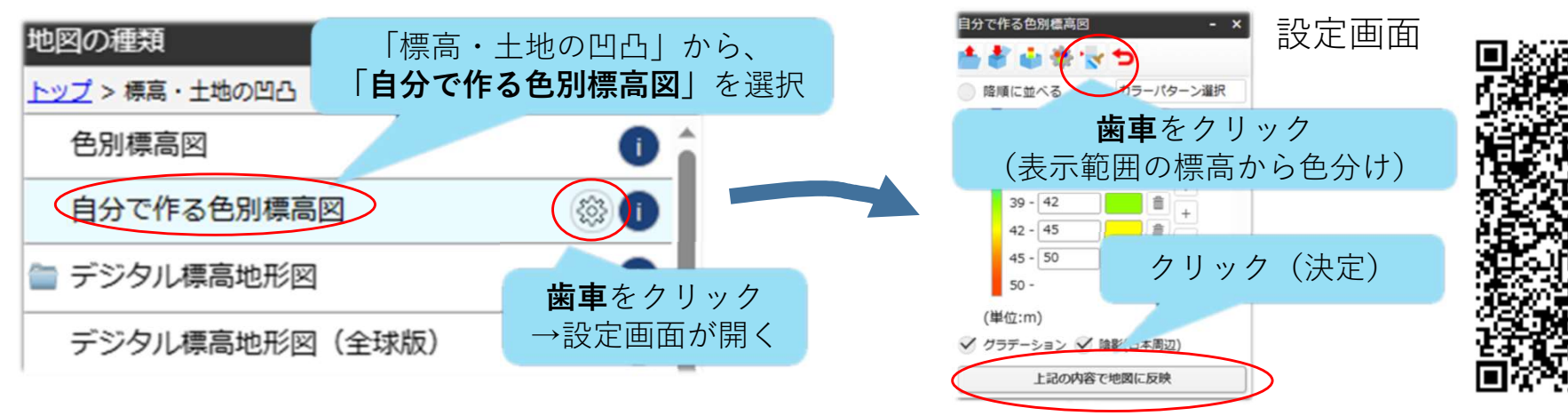

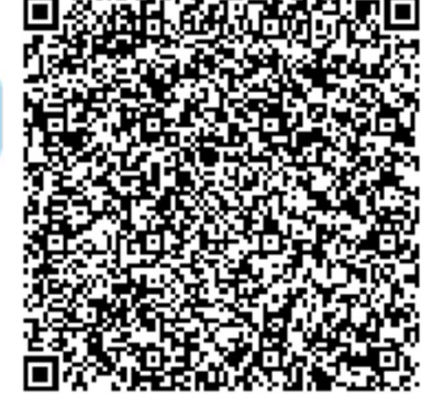

地理院地図

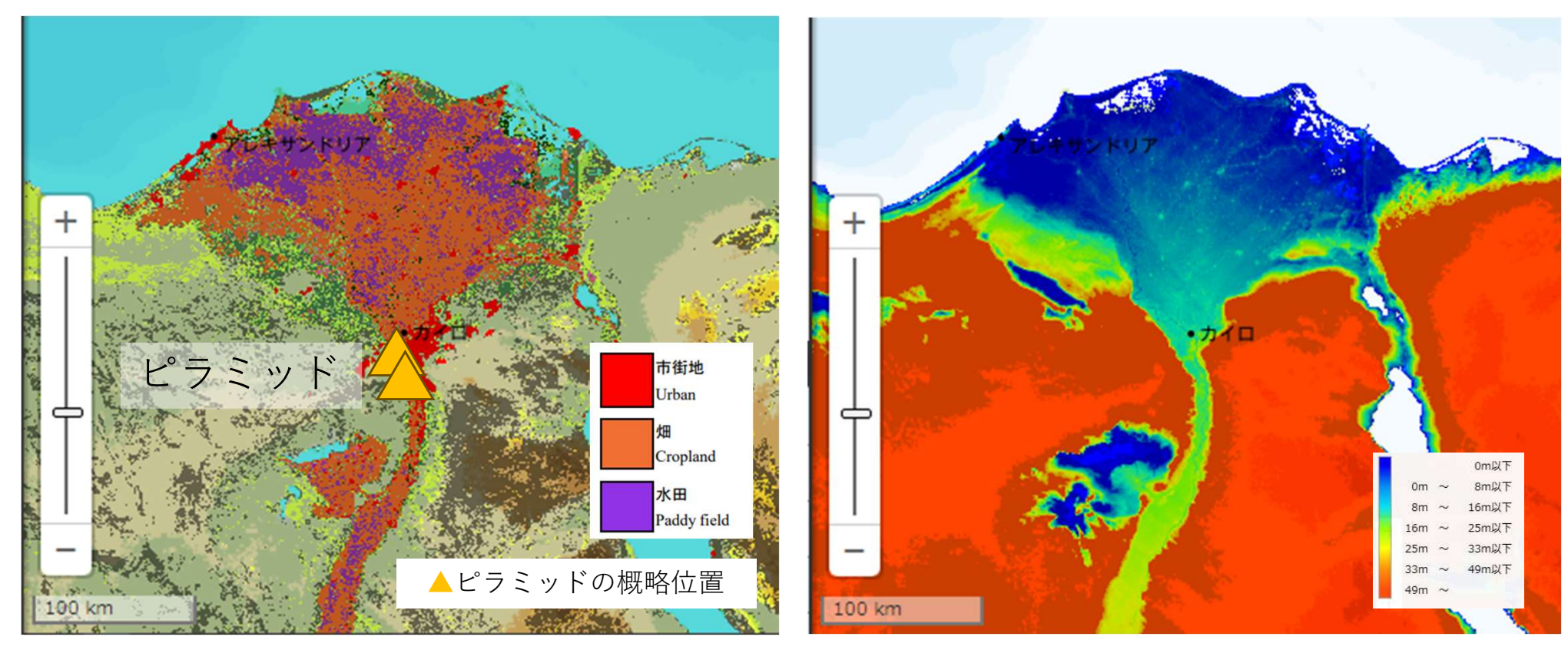

地理院地図(土地被覆) 地理院地図(自分で作る色別標高図)

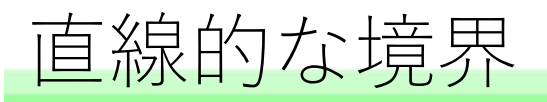

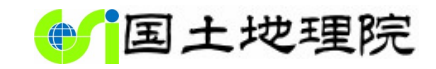

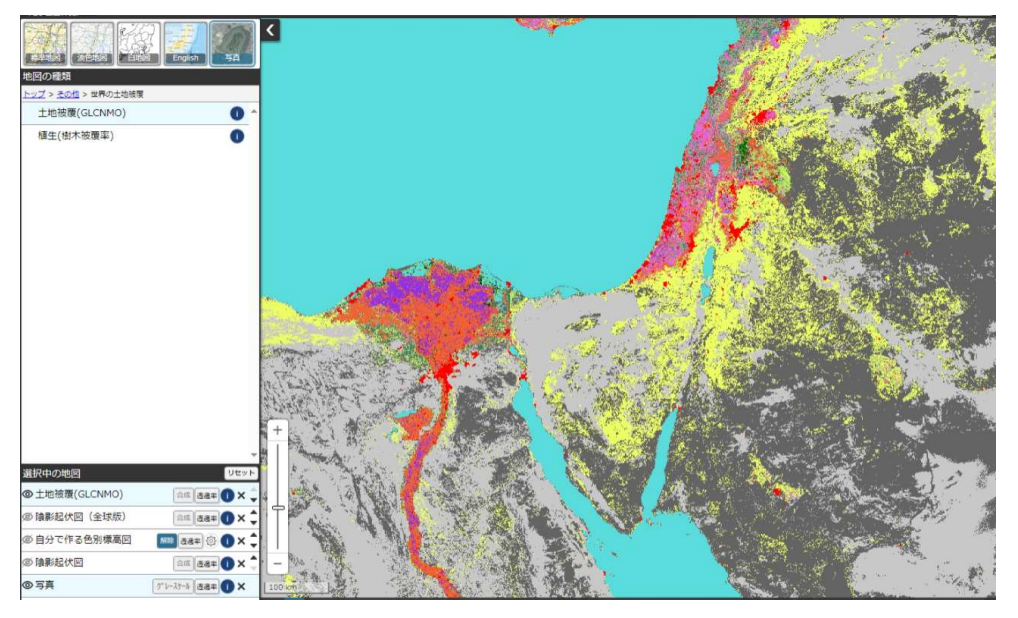

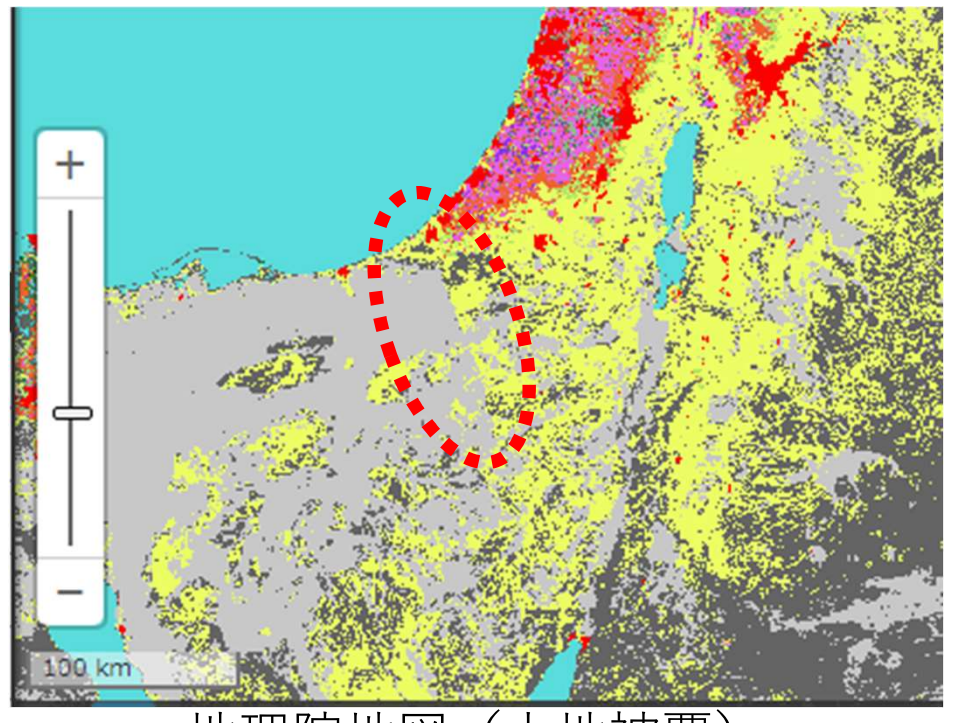

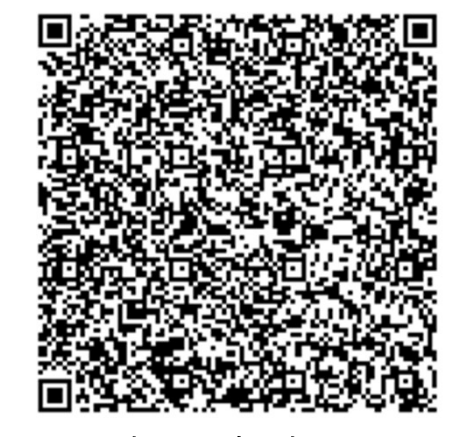

地理院地図

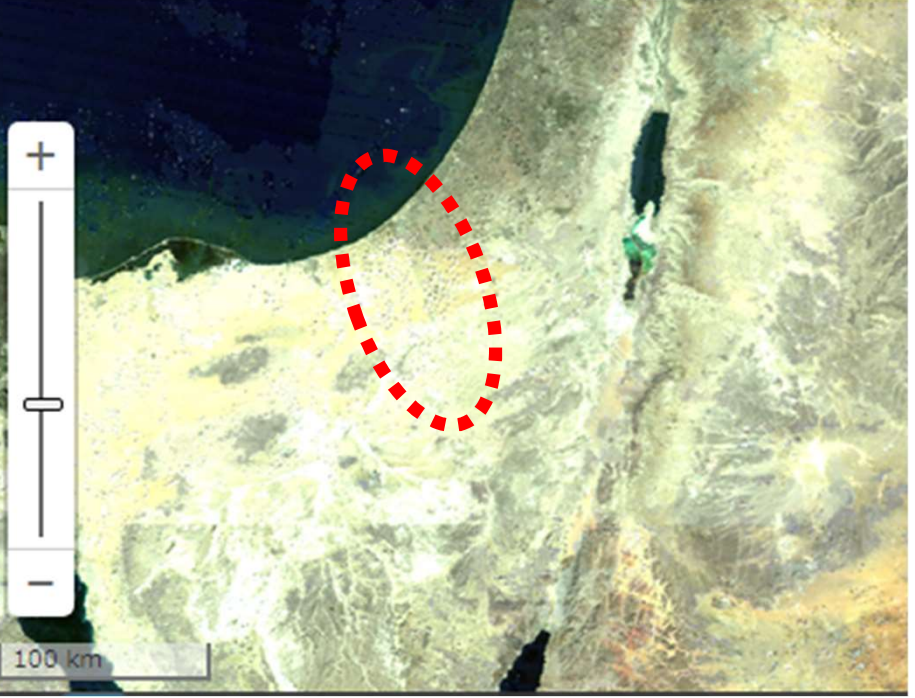

地理院地図(土地被覆) 地理院地図(空中写真)

https://maps.gsi.go.jp/#7/30.27

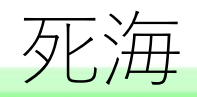

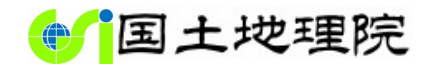

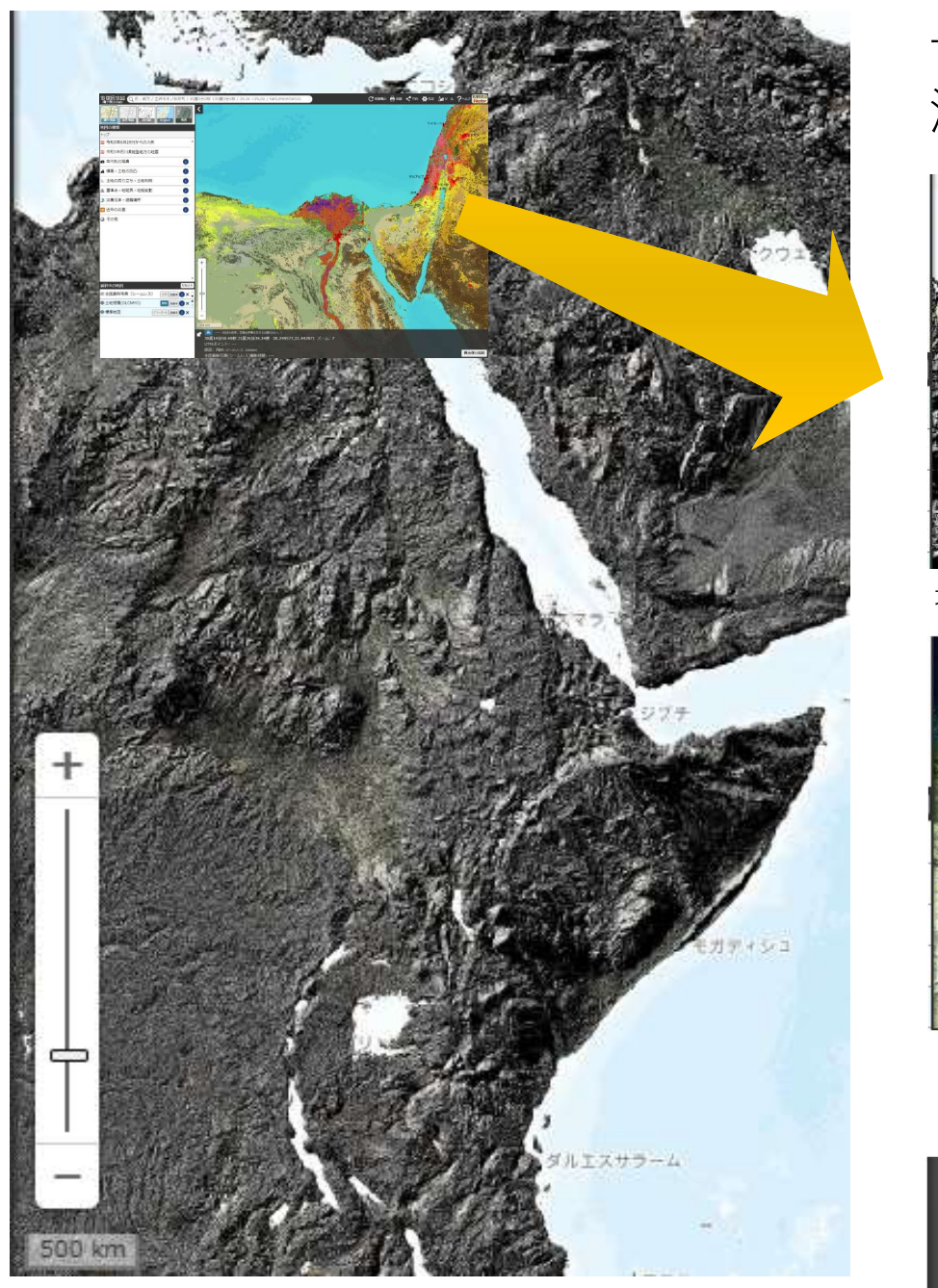

# 世界最低標高の、イスラエル、ヨルダンの死 海DeadSeaは、-423m 理科年表2023 (丸善)による

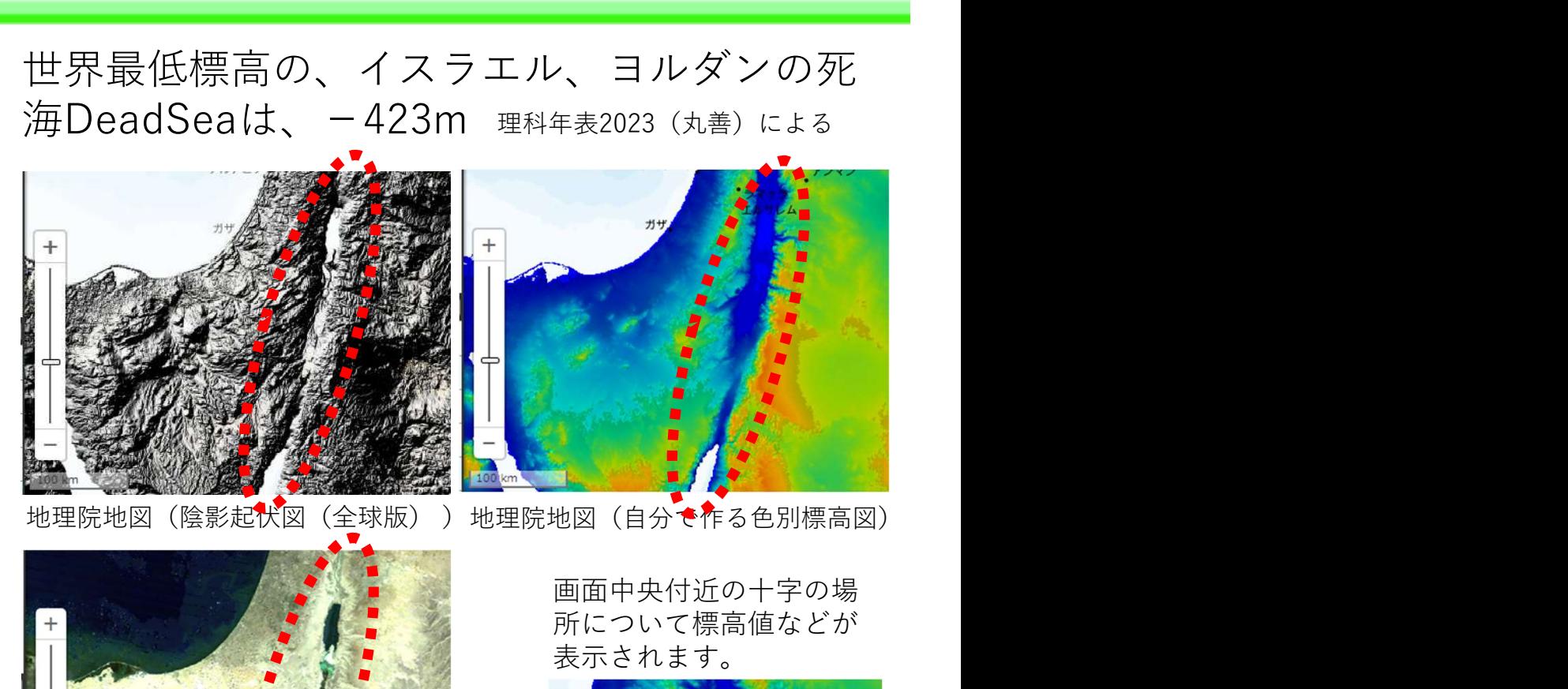

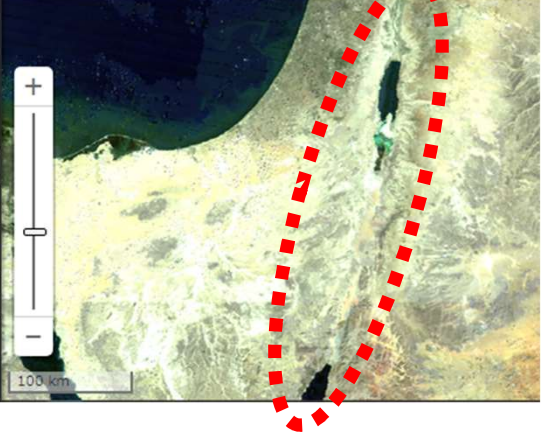

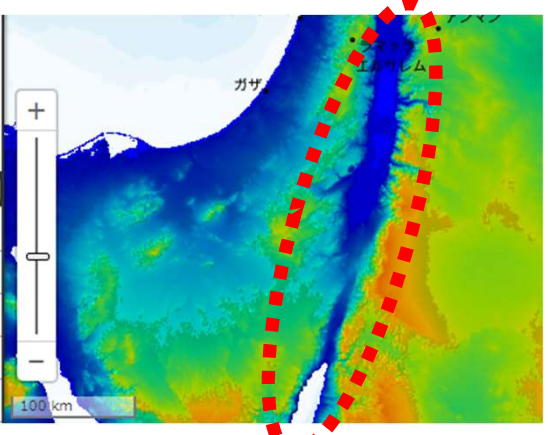

画面中央付近の十字の場 所について標高値などが 表示されます。

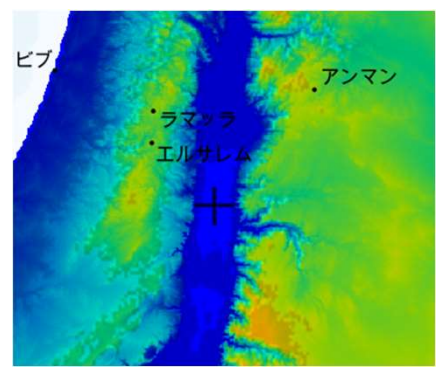

--- (付近の住所。正確な所属を示すとは限らない。) 31度31分54.21秒 35度28分49.25秒 31.531726,35.480347 ズーム: 8 UTMポイント: ---地理院地図(陰影起伏図(全球版)) | 標高: -412m (データソース: DEMGM)

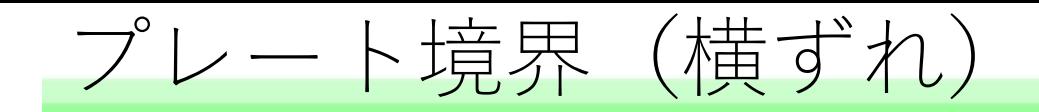

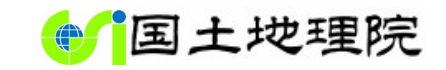

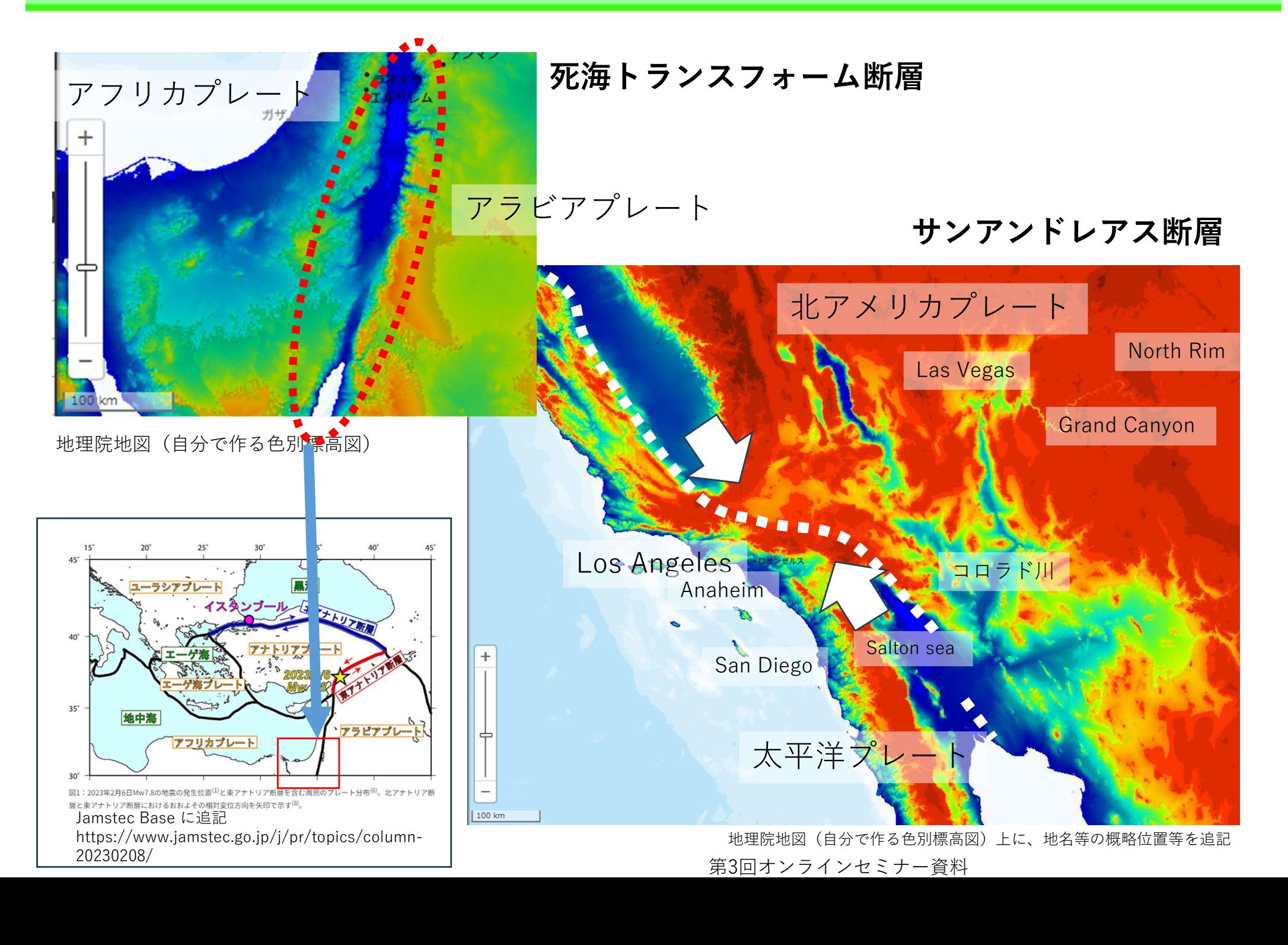

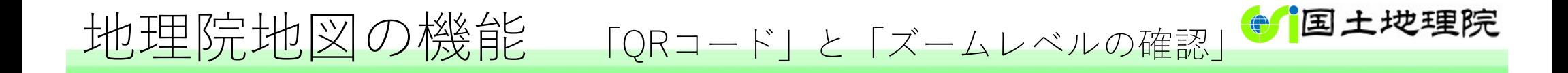

# 作成した地図表現は、保存できます。

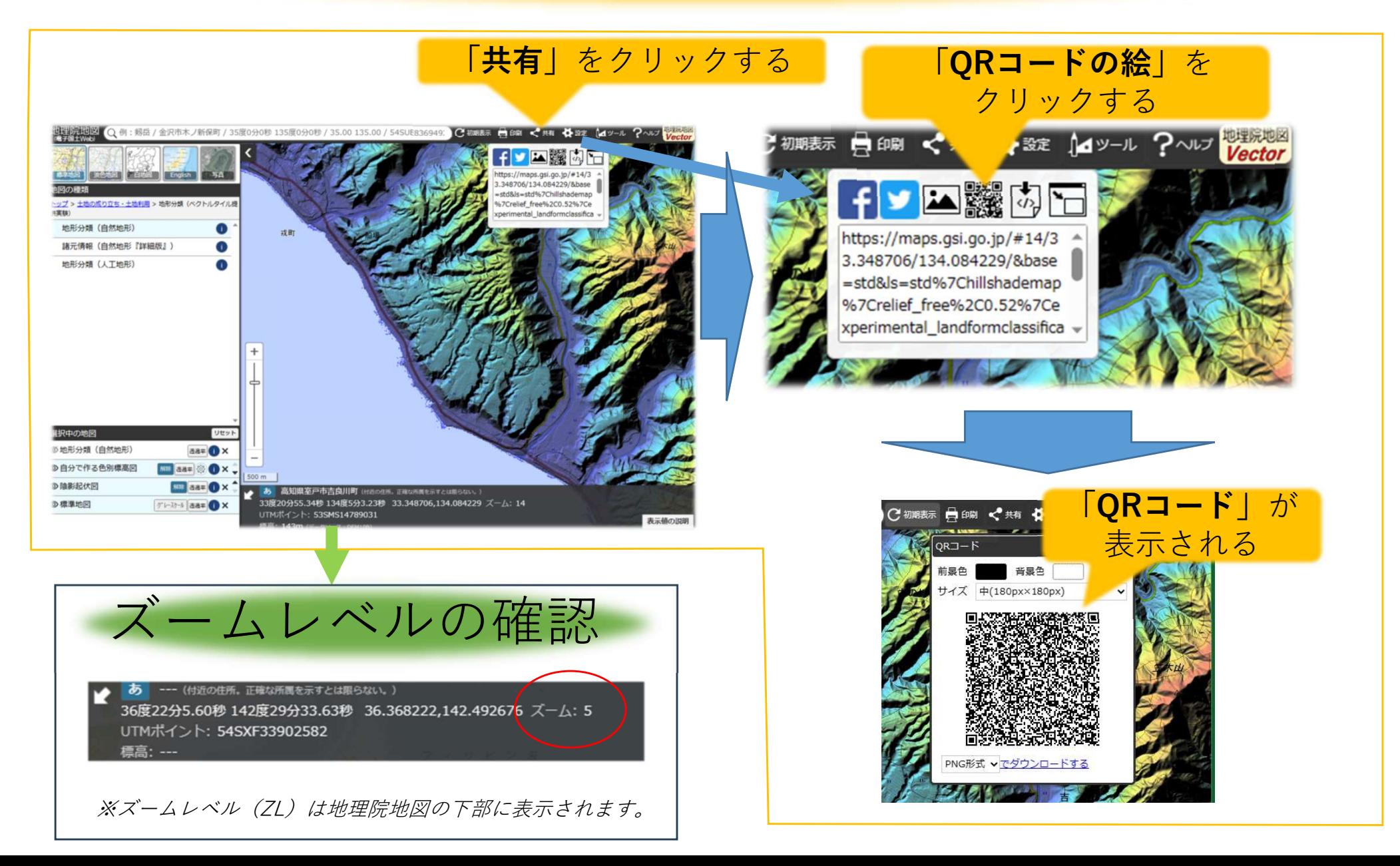

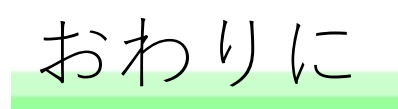

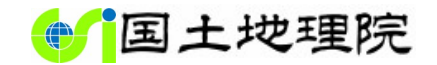

# 地理院地図 使い方サイト等のご紹介

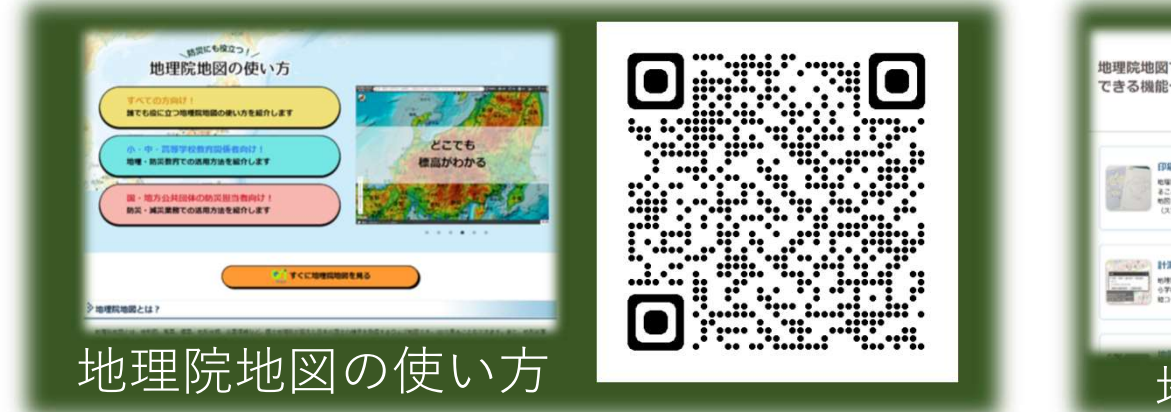

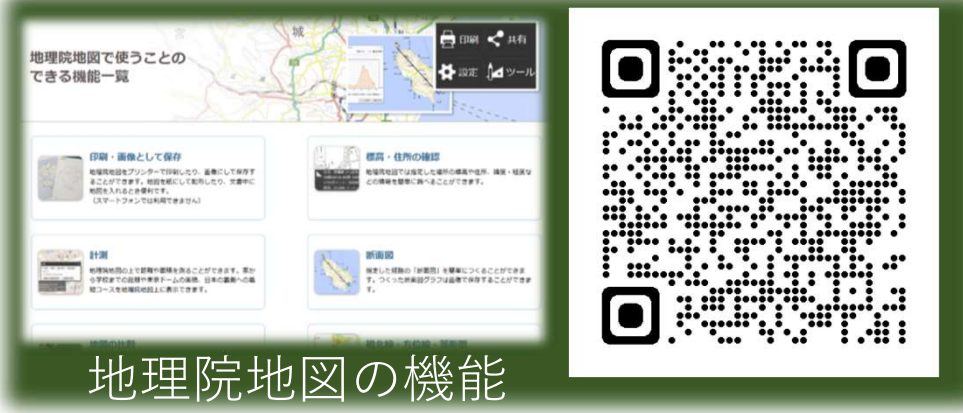

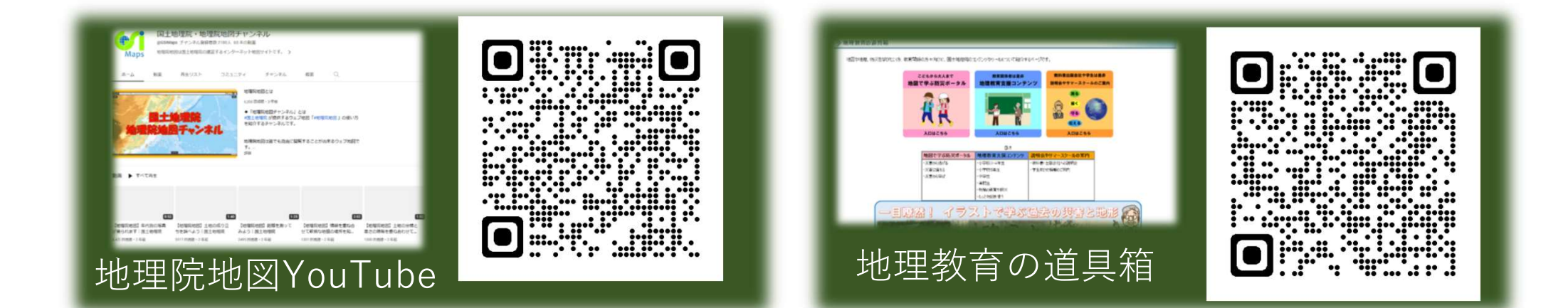